## *МЕТОДИЧЕСКИЕ УКАЗАНИЯ*

## *по проведению практического занятия №5*

Тема упражнения:

## **ЛИНЕЙНЫЕ УПРАВЛЯЕМЫЕ (ЗАВИСИМЫЕ) ИСТОЧНИКИ**

Такие источники выбираются из раздела меню *Component >Analog Primitives>Dependent Sources*. В пакете *Micro-Cap 10 demo* имеется четыре типа линейных управляемых источников напряжения и тока:

*V of V* – источник напряжения, управляемый напряжением (ИНУН):

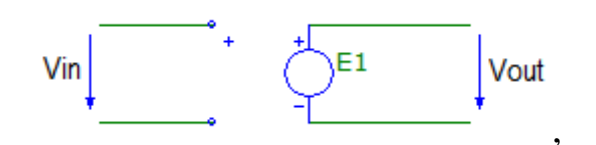

при этом

 $V_{out}(V_{in}) = \langle$ коэффициент передачи $\rangle \times V_{in}$ ,

входное сопротивление  $\rightarrow \infty$ ,

выходное сопротивление = 0;

 $\bullet$  *V* of *I* – источник напряжения, управляемый током (ИНУТ):

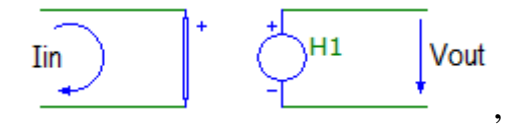

при этом

 $V_{out}(I_{in}) = \langle$ коэффициент передачи $\rangle \times I_{in}$ ,

входное сопротивление = 0,

выходное сопротивление = 0;

*I of V* – источник тока, управляемый напряжением (ИТУН):

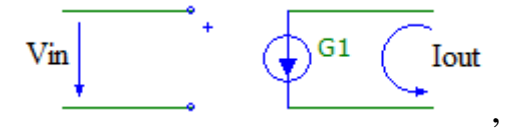

при этом

 $I_{out}(V_{in}) = \langle$ коэффициент передачи $\rangle \times V_{in}$ , входное сопротивление  $\rightarrow \infty$ , выходное сопротивление → ∞;

*I of I* – источник тока, управляемый током (ИТУТ):

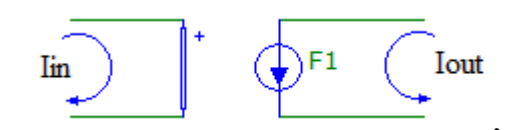

при этом

 $I_{out}(I_{in}) = \langle$ коэффициент передачи $\rangle \times I_{in}$ , входное сопротивление = 0.

выходное сопротивление → ∞.

Все эти источники задаются единственным параметром – коэффициентом передачи.

По существу, управляемые (зависимые) источники – это идеальные усилители напряжения или тока, в технической литературе часто называемые трансакторами.

Понятие управляемого источника весьма широко используется в теории цепей, в частности в схемотехнике аналоговых электронных устройств.

Во-первых, ряд активных компонентов по своим электрическим параметрам достаточно близок к управляемым источникам того или иного типа. Например, полевые транзисторы с управляемым *p-n*-переходом (*JFET*), арсенид-галлиевые полевые транзисторы (GaAs*FET*) и МОПтранзисторы (*MOSFET*) по своим параметрам приближаются к ИТУН. Кроме того, в настоящее время выпускаются интегральные операционные усилители всех четырѐх типов трансакторов.

Во-вторых, в эквивалентные схемы всех активных компонентов (биполярных и полевых транзисторов), а также в макромодели интегральных ОУ, построенных по классической структуре, входят ИТУН.

В-третьих, введение отрицательной обратной связи различного вида в усилительные каскады, выполненные на биполярных транзисторах, позволяет получить усилители, по своим параметрам приближающиеся к четырѐм перечисленным типам управляемых источников.

На данном занятии целесообразно предложить студентам подтвердить эти положения соответствующими материалами (эквивалентными схемами активных компонентов, принципиальными схемами усилительных каскадов и т.п.), которые были рассмотрены в курсах «Физические процессы в электронных цепях» и «Основы компьютерного проектирования радиоэлектронных средств (РЭС)».

На этом занятии студентам предлагается решить две задачи.

I. *Первая задача* формулируется в такой конкретной постановке:

1. Известна схема простейшего широкополосного усилительного каскада на БТ заданного типа (рис. 5.1).

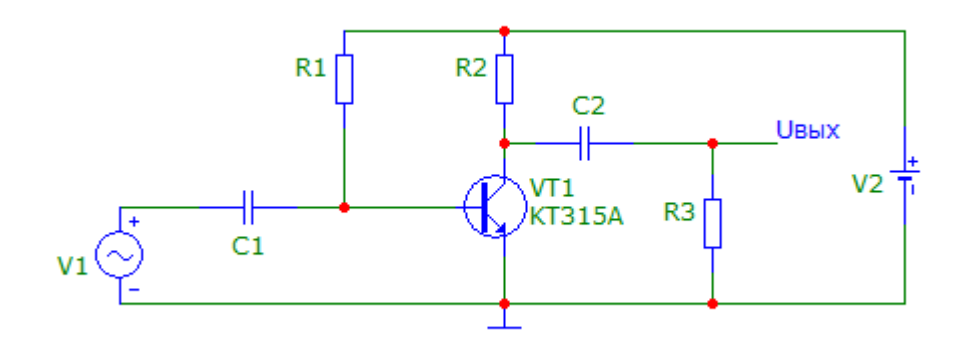

Рис. 5.1

2. Выполнить расчѐт частотных характеристик (АЧХ и ФЧХ) такого усилителя двумя способами:

- а) используя компьютерную SPICE-модель биполярного транзистора, в основе которой лежит зарядовая модель биполярного транзистора - нелинейная эквивалентная схема Гуммеля-Пуна;
- б) используя компьютерную модель биполярного транзистора, реализованную по структуре малосигнальной эквивалентной схемы Джиаколлетто со встроенным ИТУН.
- 3. Произвести сравнительную оценку частотных характеристик (ЧХ), полученных двумя способами.

Исходные данные:

- тип биполярного транзистора КТЗ15А;

- напряжение источника питания V2 равно 5B;

- режим работы БТ по постоянному току  $I_{0k} = 1$  мА,  $U_{0k} = 4$  В.

Решение первой задачи производится в следующей

последовательности:

1. Расчёт номиналов сопротивлений R1 и R2.

а) Зададимся величиной постоянного напряжения на базе транзистора  $U_{06} \approx 0.65 B$  и статическим коэффициентом усиления тока базы  $\beta_{cr} = 50$ .

Тогла

$$
R1 = (V2 - U_{06}) / I_{06} = (V2 - U_{06}) \cdot \frac{\beta_{\text{cr}}}{I_{0\text{k}}} =
$$

$$
= (5 - 0.65) \cdot \frac{50}{10^{-3}} \approx 217 \text{ k/m}
$$

б) Величина сопротивления резистора R2:

$$
R2 = (V2 - U_{0K}) / I_{0K} =
$$
  
= (5 - 4) / 10<sup>-3</sup> = 1,0 k0M

Кроме того, зададимся величинами C1, C2 и R3:

 $C1 = C2 = 10$  H $\Phi$ ,  $R3 = 5$  K $\Theta$ M.

- 2. Определение значений параметров SPICE-модели транзистора КТЗ15А, необходимых для проведения расчётов:
	- малосигнальный коэффициент усиления тока базы (максимальное значение)  $BF = 80$ ;

- время переноса заряда через базу в нормальном режиме  $TF = 3214 \times 10^{-12}$  c:

- объёмное сопротивление базы  $RB = 12$  Ом;

- объёмное сопротивление коллектора  $RC = 1,032$  Ом;

- объёмное сопротивление эмиттера  $RE = 0$ ;

- коэффициент нелинейности барьерных емкостей прямосмещённых переходов FC = 0.5;

- значение ёмкости эмиттерного перехода при нулевом смещении  $C/E = 18.5 \text{ nD}$ ;

- значение ёмкости коллекторного перехода при нулевом смещении  $C/C = 9.0 \text{ mD}$ ;

- коэффициент, учитывающий плавность эмиттерного перехода  $M/E = 0.33;$ 

- коэффициент, учитывающий плавность коллекторного перехода  $M/C = 0.33$ .

3. Используя схему Джиаколлетто, эквивалентную схему рассматриваемого усилительного каскада можно изобразить при условии пренебрежения сопротивлением RC ввиду его малости, как показано на рис. 5.2.

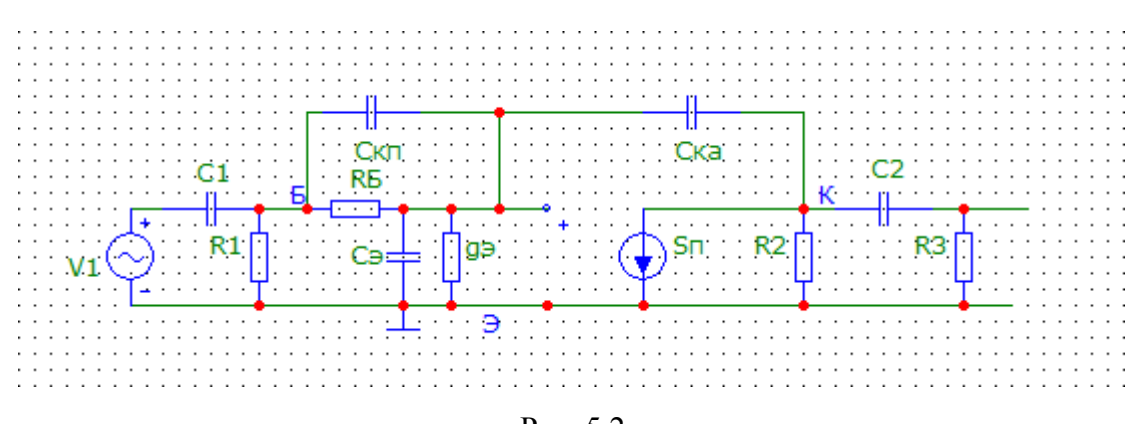

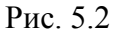

4. Расчёт элементов схемы Джиаколлетто производим, используя соответствующие уравнения, входящие в состав SPICE-модели БТ:

а) принимаем коэффициент  $NF = 1.1$  и определяем крутизну управляемого источника

$$
S_{\rm n} = I_{0\rm k} / (NF \cdot \varphi_{\rm r}) =
$$
  
= 10<sup>-3</sup>/(1,1 \cdot 25,6 \cdot 10<sup>-3</sup>) = 35,5 mA/B ;

б) значение пассивной части ёмкости коллекторного перехода  $C_{\text{KH}}$  принимаем равным 0;

в) находим  $g_3$  по формуле

$$
1/_{g_3} = r_\beta = \frac{BF}{S_\pi} = 2.25 \text{ kOm};
$$

г) значение активной части ёмкости коллекторного перехода

 $C_{\text{ka}}$ 

$$
C_{\text{ka}} = CJC / \frac{\frac{1}{MJC}}{\sqrt{1 - \frac{U_{0\text{K}}}{\phi_0}}} = 9 / \sqrt[3]{1 + \frac{4}{0.75}} = 4.86 \text{ mD}
$$

(здесь  $\varphi_0 = V/E$  – контактная разность потенциалов, равная  $0,75 B);$ 

д) величина ёмкости  $C_3$  равна

$$
\mathcal{C}_3=\mathcal{C}_{36}+\mathcal{C}_{3\mu}\ ,
$$

где

$$
C_{36} = CJE(1 - FC)^{-(1+MJE)} \cdot \left[1 - FC(1 + MJE) + MJE \cdot {}^{V_{BE}}/_{VJE}\right] =
$$
  
= 18,5 \cdot 10^{-12}(1 - 0,5)^{-(1+0,33)} \cdot \left[1 - 0,5(1 + 0,33) + 0,33 \cdot {}^{0,65}/\_{0,75}\right] =  
27,2 \text{ n}\Phi;  
C\_{3A} = TF \cdot {}^{I\_{0K}}/\_{(NF \cdot \varphi\_T)} =  
= 3214 \cdot 10^{-12} \cdot 10^{-3}/\_{(1,1 \cdot 25,6 \cdot 10^{-3})} = 114,2 \text{ n}\Phi;  
C\_{3} = 27,2 + 114,2 = 141,4 \text{ n}\Phi .

компьютерную модель анализируемого усилительного каскада с

использованием ИТУН, как показано на рис. 5.3.

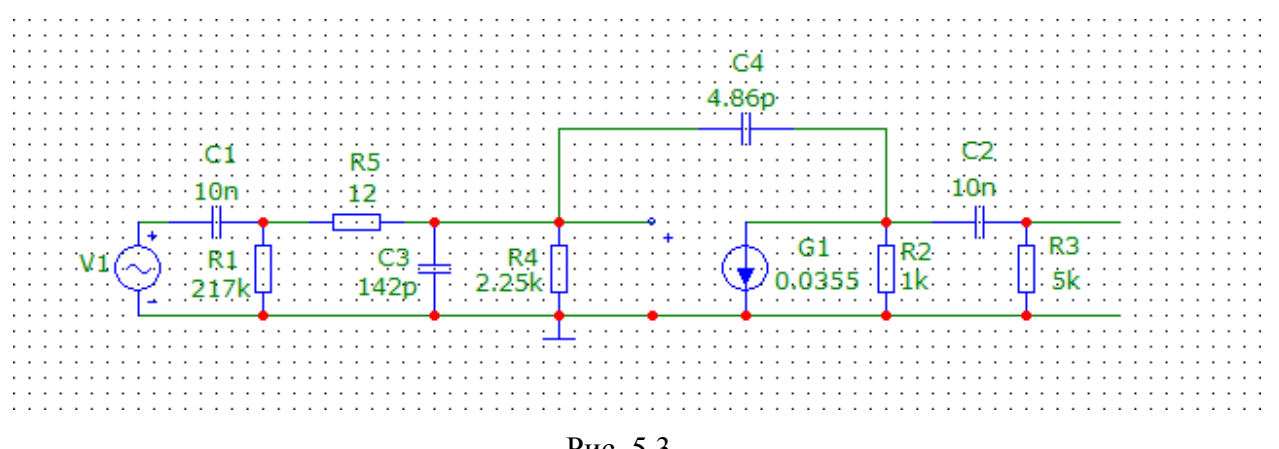

- Рис. 5.3
- 6. С помощью подпрограммы АС студенты производят расчѐты АЧХ, ФЧХ и модуля входного импеданса двух схем, которые изображены на рис. 5.1 и 5.3 и размещены на одной странице дисплея. Затем студентам предлагается оценить степень совпадения соответствующих характеристик, полученных для разных схем, путѐм их совмещения.

II. *Вторая задача* связана с анализом типовых функциональных устройств (ФУ) на базе ОУ, построенного по классической структуре, с помощью изящной методики «виртуального (или кажущегося) нуля», в основе которой лежит представление такого усилителя в виде макромодели, в состав которой входит источник тока, управляемый напряжением (ИТУН).

Сначала студентам предлагается вспомнить, что представляют собой макромодели ОУ двух уровней: Level 1 и Level 2 (рис. 5.4).

a)

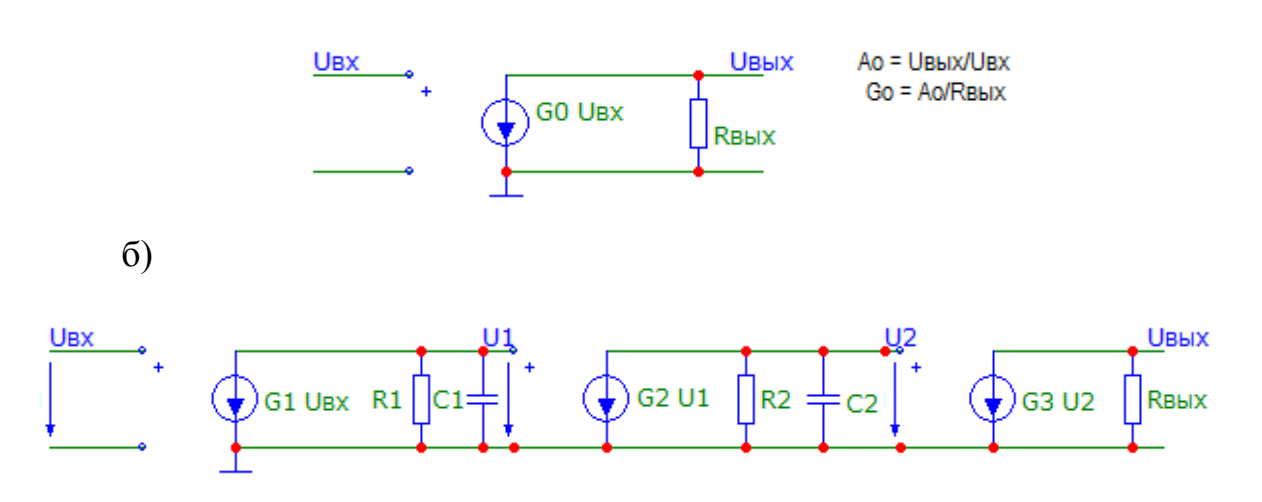

Рис. 5.4. Эквивалентные схемы макромоделей ОУ: a) Level 1;  $\tilde{o}$ ) Level 2.

Макромодель ОУ типа Level 1 описывает свойства идеального ОУ напряжения, если  $A_0 \to \infty$ ,  $R_{\text{rx}} \to \infty$  и  $R_{\text{rbt}} \to 0$ . При этом  $U_{\text{rx}} \to 0$ , что даёт возможность при расчётах ФУ при выполнении условия идеальности ОУ ввести понятие «виртуального (кажущегося) нуля» и тем самым существенно облегчить расчёт этих устройств.

Покажем это на двух примерах.

Пример 1. Анализируемая схема приведена на рис. 5.5.

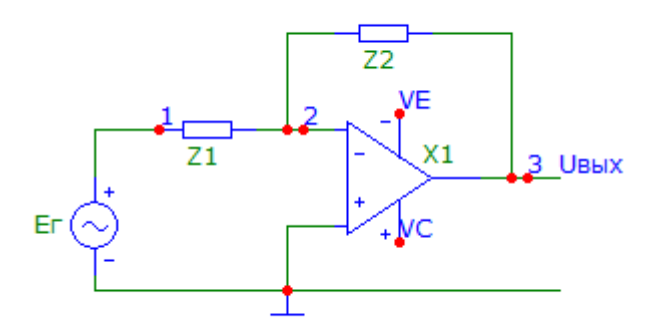

Рис. 5.5

Если ввести понятие виртуального нуля, т.е. принять  $U_2 = 0$ , то  $I_1 = I_2 = I = E_r / z_1$  и  $U_{\text{b}xx} = -I_2 \cdot z_2 = -I \cdot z_2$ . Тогда  $K(p) = \frac{U}{p}$  $\frac{1}{E_r} =$  $\frac{E_r}{E_r} = -\frac{E}{z}$  $rac{E_r}{z_1} \cdot \frac{z}{E}$  $\frac{z_2}{E_r} = -\frac{z}{z}$  $\frac{z_2}{z_1}.$ Если  $z_1 = R_1$  и  $z_2 = R_2$ , то получаем схему инвертирующего масштабного усилителя, коэффициент передачи которого при наших

допущениях определяется по формуле  $K ( p ) = R$  $\frac{1}{R_1}$ .

## Пример 2. Анализируемая схема приведена на рис. 5.6.

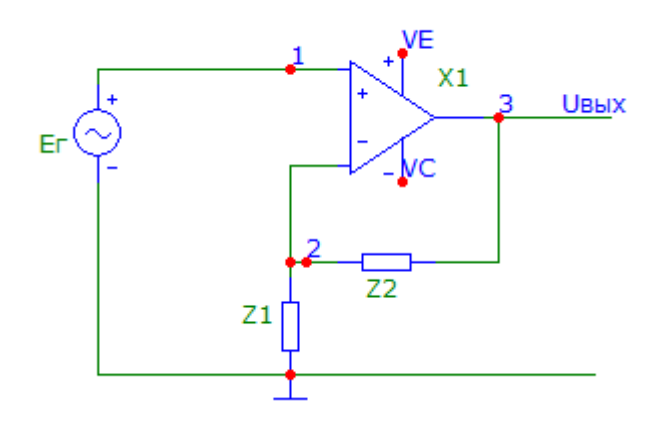

Рис. 5.6

Согласно этому рисунку напряжение в узле 2:

$$
U_2=U_{\text{\tiny BbIX}}\cdot \tfrac{z_1}{z_1+z_2}\,.
$$

Если ввести понятие виртуальной земли, т.е. положить  $U_1 - U_2 = 0$ или  $U_1 = U_2$ , то

$$
E_{\rm r} = U_1 = U_2 = U_{\rm b bix} \cdot \frac{z_1}{z_1 + z_2},
$$

откуда следует, что

$$
K(p) = \frac{U_{\text{BbIX}}}{E_{\text{r}}} = \frac{z_1 + z_2}{z_1} = 1 + \frac{z_2}{z_1}.
$$

Если  $z_1 = R_1$  и  $z_2 = R_2$ , то получаем схему неинвертирующего масштабного усилителя, коэффициент передачи которого при наших допущениях определяется по формуле  $K(p) = 1 + \frac{R}{p}$  $\frac{R_2}{R_1}$ .

Рекомендуется продолжить рассмотрение подобных примеров с целью расчѐта передаточных характеристик ФУ посредством введения понятия «виртуального нуля», – в частности схем идеального интегратора и идеального дифференциатора, схемы неинвертирующего повторителя, схемы резонаторного звена, схемы выпрямителя (рис. 5.7) и амплитудного детектора.

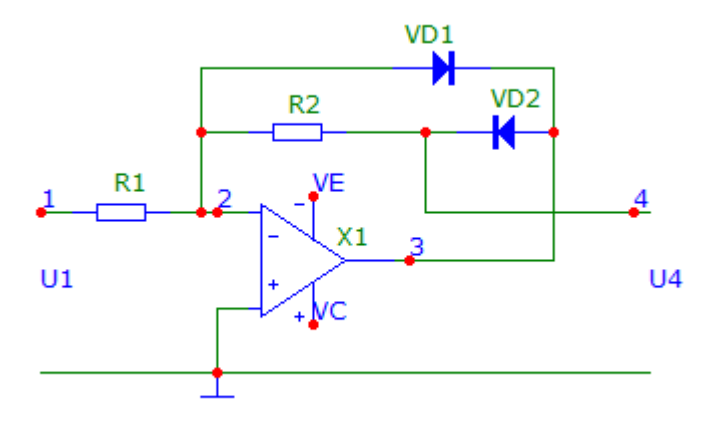

Рис. 5.7